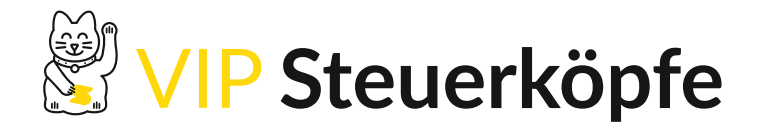

**Mai 2024 Sonderausgabe Firmenwagen**

# **STEUERN IM BLICK**

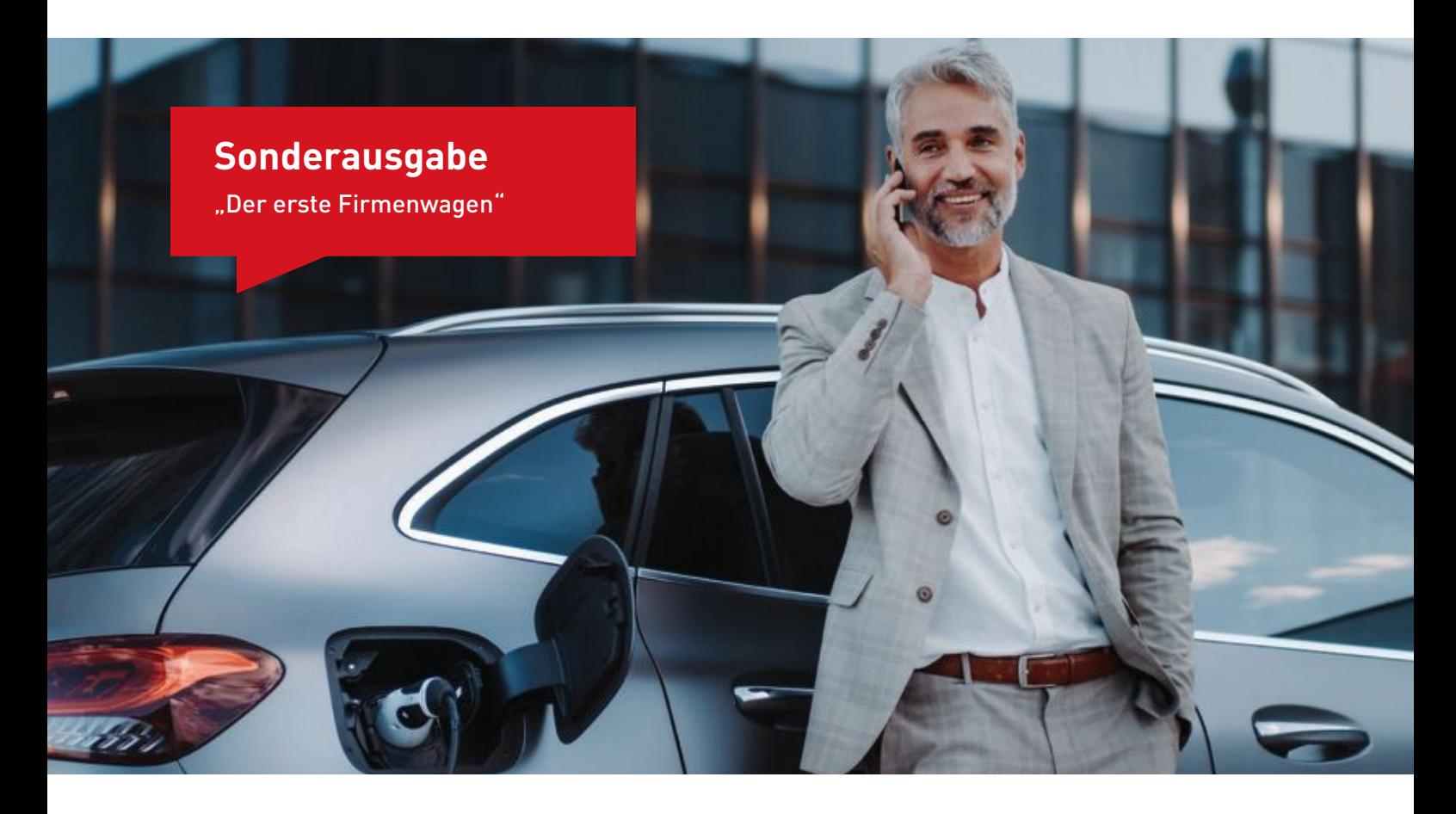

#### **STEUERINFORMATIONEN FÜR JUNI 2024**

#### **Der erste Firmenwagen: Richtige Besteuerung und Gestaltungsmodelle**

Soll ein Arbeitnehmer erstmals einen Firmenwagen erhalten, ist die Freude oft groß. Doch mit dem Firmenwagen gehen auch Fragen einher: Wie wird der Vorteil "Firmenwagen" versteuert und wie lässt sich die Steuerlast reduzieren? Lohnt ein Fahrtenbuch? Wie wirken sich Zuzahlungen aus? Ist ein E-Fahrzeug lukrativ? Diese und weitere Fragen werden in der Sonderausgabe beantwortet.

**Beachten Sie:** Die Sonderausgabe ist in einzelne Abschnitte unterteilt. Jeder dieser Abschnitte wird auf den folgenden Seiten kurz ange[teasert. Durch einen Klick auf "Weiterlesen" gelangen Sie dann auf](https://mandanten.email/trackRedirect/88442271/0/YUhSMGNITTZMeTkyYVhBdWMzUmxkV1Z5YTI5bGNHWmxMbVJsTDIxaGJtUmhiblJsYm01bGQzTS9jbVZzWldGelpUMDRPRFF6T1RNNE1TWmhiWEE3WVcxd08yRnlkR2xqYkdVOU9EY3pOalV4T0RjbVlXMXdPMkZ0Y0R0M1pHdGZhV1E5Vm10V1FsZFdjR3hOYWs1RldrUm9RbE5ZV2xaV2FrSXdXa2RXZEZwWFRsaE9SMDVNVW14c2NFMUlVa2RYUmtseVZFZFNOazR3YUZwTlJEQTk=) eine Website, um dort den ganzen Abschnitt lesen zu können. Sie können die Sonderausgabe selbstverständlich auch "in einem Zug" lesen. Rufen Sie dazu einfach die Website **gehezu.link/bje8** auf.

#### **Inhalt**

- 1. Ausgangsfall
- 2. Pauschale Besteuerung
- 3. Günstigeres Fahrzeug
- 4. Elektro- oder Hybridelektrofahrzeuge
- 5. Einzelbewertung für Fahrten zum Betrieb
- 6. Kostendeckelung
- 7. Fahrtenbuch
- 8. Einmalige Zuzahlung zu den Anschaffungskosten
- 9. Laufendes Nutzungsentgelt
- 10. Lohnabrechnung oder Steuererklärung

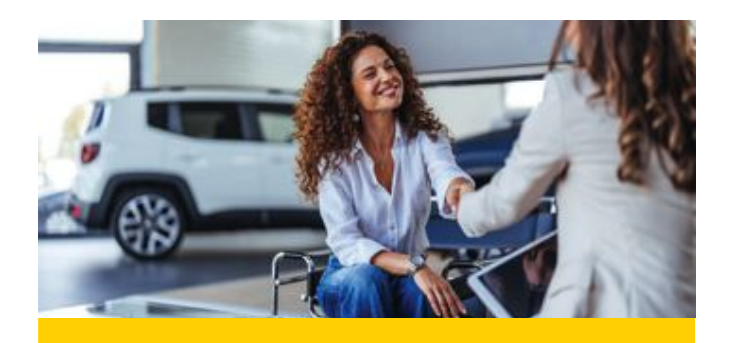

## **1. Ausgangsfall**

Zur besseren Veranschaulichung wird ein Ausgangsbeispiel vorangestellt. Es geht hier um einen Arbeitnehmer, der erstmals einen Firmenwagen erhalten soll. Er fragt sich, welche steuerlichen Folgen der Firmenwagen für ihn hat.

Den **vollständigen Abschnitt** lesen Sie hier:

**Weiterleser** 

LESEDAUER: 1 MIN.

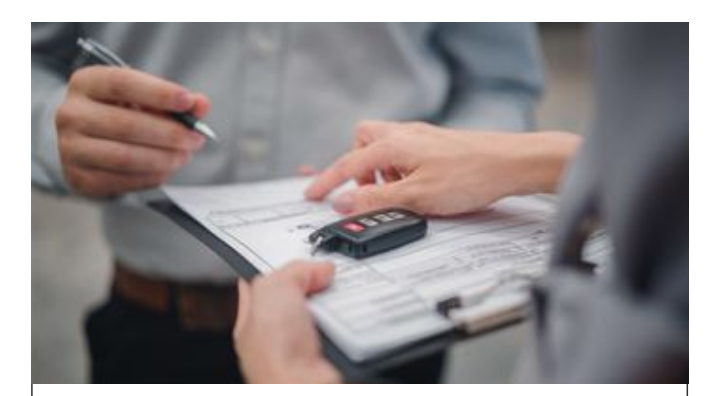

## **3. Günstigeres Fahrzeug**

Bei einem Fahrzeug mit einem hohen Bruttolistenneupreis ist die steuerliche Belastung oft sehr hoch. Somit gilt es zu überlegen, ob auch ein günstigerer Firmenwagen in Betracht kommt.

Den **vollständigen Abschnitt** lesen Sie hier:

[Weiterlesen](https://mandanten.email/trackRedirect/88442271/88005269/YUhSMGNITTZMeTkyYVhBdWMzUmxkV1Z5YTI5bGNHWmxMbVJsTDIxaGJtUmhiblJsYm01bGQzTS9jbVZzWldGelpUMDRPRFF6T1RNNE1TWmhiWEE3WVcxd08yRnlkR2xqYkdVOU9EZ3dNRFV5TmprbVlXMXdPMkZ0Y0R0M1pHdGZhV1E5Vm10V1FsZFdjR3hOYWs1RldrUm9RbE5ZV2xaV2FrSXdXa2RXZEZwWFRsaE9SMDVNVW14c2NFMUlVa2RYUmtseVZFZFNOazR3YUZwTlJEQTlKbUZ0Y0R0aGJYQTdZWEowYVdOc1pUMDRPREF3TlRJMk9RPT0=)

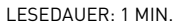

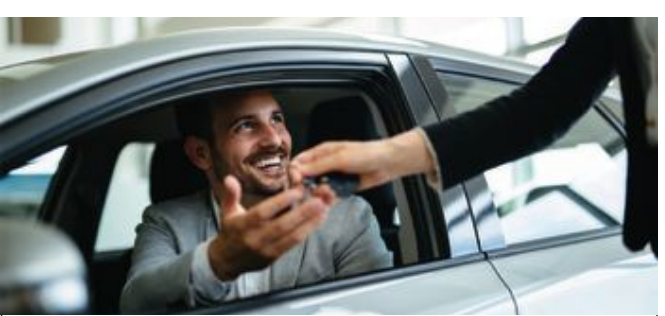

## **2. Pauschale Besteuerung**

Kann der Arbeitnehmer den Firmenwagen auch privat und für Fahrten zwischen Wohnung und erster Tätigkeitsstätte nutzen, muss dieser Vorteil versteuert werden. Hier wird oft eine pauschale Besteuerungsmethode angewandt, bei der der Bruttolistenneupreis des Fahrzeugs eine entscheidende Rolle spielt.

Den **vollständigen Abschnitt** lesen Sie hier:

[Weiterlesen](https://mandanten.email/trackRedirect/88442271/87997240/YUhSMGNITTZMeTkyYVhBdWMzUmxkV1Z5YTI5bGNHWmxMbVJsTDIxaGJtUmhiblJsYm01bGQzTS9jbVZzWldGelpUMDRPRFF6T1RNNE1TWmhiWEE3WVcxd08yRnlkR2xqYkdVOU9EYzVPVGN5TkRBbVlXMXdPMkZ0Y0R0M1pHdGZhV1E5Vm10V1FsZFdjR3hOYWs1RldrUm9RbE5ZV2xaV2FrSXdXa2RXZEZwWFRsaE9SMDVNVW14c2NFMUlVa2RYUmtseVZFZFNOazR3YUZwTlJEQTlKbUZ0Y0R0aGJYQTdZWEowYVdOc1pUMDROems1TnpJME1BPT0=)

LESEDAUER: 3 MIN.

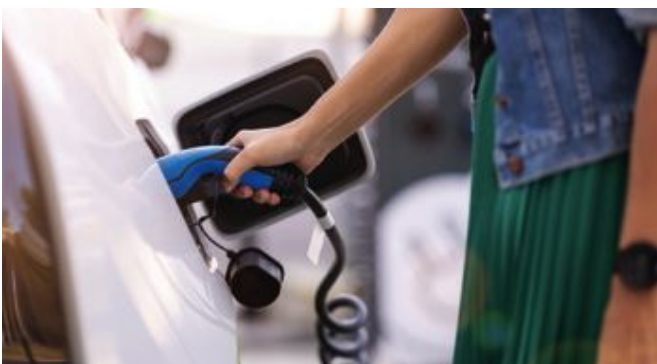

# **4. Elektro- oder Hybridelektrofahrzeuge**

Da der Staat die Elektromobilität auch steuerlich fördern möchte, gibt es für Elektro- oder Hybridelektrofahrzeuge unter gewissen Voraussetzungen Ermäßigungen, sodass der Sachbezug für die außerdienstliche Nutzung reduziert werden kann.

Den **vollständigen Abschnitt** lesen Sie hier:

[Weiterlesen](https://mandanten.email/trackRedirect/88442271/88005273/YUhSMGNITTZMeTkyYVhBdWMzUmxkV1Z5YTI5bGNHWmxMbVJsTDIxaGJtUmhiblJsYm01bGQzTS9jbVZzWldGelpUMDRPRFF6T1RNNE1TWmhiWEE3WVcxd08yRnlkR2xqYkdVOU9EZ3dNRFV5TnpNbVlXMXdPMkZ0Y0R0M1pHdGZhV1E5Vm10V1FsZFdjR3hOYWs1RldrUm9RbE5ZV2xaV2FrSXdXa2RXZEZwWFRsaE9SMDVNVW14c2NFMUlVa2RYUmtseVZFZFNOazR3YUZwTlJEQTlKbUZ0Y0R0aGJYQTdZWEowYVdOc1pUMDRPREF3TlRJM013PT0=)

LESEDAUER: 3 MIN.

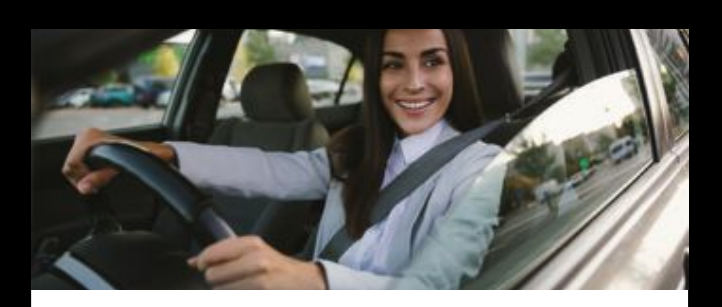

# **5. Einzelbewertung für Fahrten zum Betrieb**

Die pauschale Methode für Fahrten zwischen Wohnung und erster Tätigkeitsstätte berücksichtigt das individuelle Fahrverhalten nicht. Es kann aber auch eine Einzelbewertung der tatsächlich durchgeführten Fahrten erfolgen. Diese ist lukrativ, wenn der Arbeitnehmer in dem Kalenderjahr an weniger als 180 Tagen Fahrten durchführt.

Den **vollständigen Abschnitt** lesen Sie hier:

[Weiterlesen](https://mandanten.email/trackRedirect/88442271/88005293/YUhSMGNITTZMeTkyYVhBdWMzUmxkV1Z5YTI5bGNHWmxMbVJsTDIxaGJtUmhiblJsYm01bGQzTS9jbVZzWldGelpUMDRPRFF6T1RNNE1TWmhiWEE3WVcxd08yRnlkR2xqYkdVOU9EZ3dNRFV5T1RNbVlXMXdPMkZ0Y0R0M1pHdGZhV1E5Vm10V1FsZFdjR3hOYWs1RldrUm9RbE5ZV2xaV2FrSXdXa2RXZEZwWFRsaE9SMDVNVW14c2NFMUlVa2RYUmtseVZFZFNOazR3YUZwTlJEQTlKbUZ0Y0R0aGJYQTdZWEowYVdOc1pUMDRPREF3TlRJNU13PT0=)

LESEDAUER: 4 MIN.

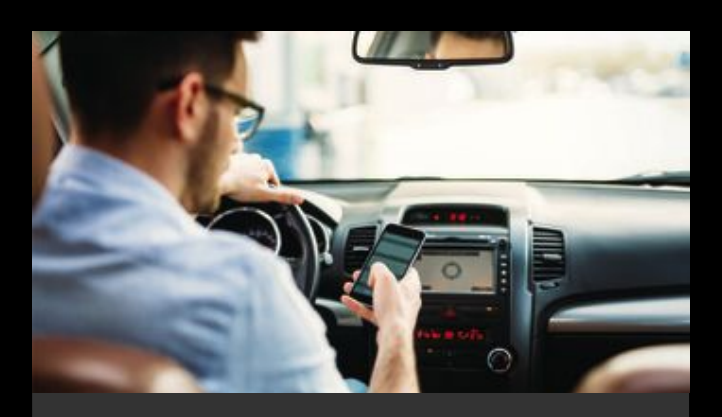

## **7. Fahrtenbuch**

Anstelle der pauschal ermittelten Sachbezüge können auch die tatsächlichen Fahrzeugkosten angesetzt werden. Hierzu ist ein ordnungsgemäßes Fahrtenbuch erforderlich. Die Fahrtenbuchmethode bietet sich vor allem bei einem hohen Bruttolistenpreis an und/oder, wenn der Firmenwagen wenig privat genutzt wird.

Den **vollständigen Abschnitt** lesen Sie hier:

[Weiterlesen](https://mandanten.email/trackRedirect/88442271/88005326/YUhSMGNITTZMeTkyYVhBdWMzUmxkV1Z5YTI5bGNHWmxMbVJsTDIxaGJtUmhiblJsYm01bGQzTS9jbVZzWldGelpUMDRPRFF6T1RNNE1TWmhiWEE3WVcxd08yRnlkR2xqYkdVOU9EZ3dNRFV6TWpZbVlXMXdPMkZ0Y0R0M1pHdGZhV1E5Vm10V1FsZFdjR3hOYWs1RldrUm9RbE5ZV2xaV2FrSXdXa2RXZEZwWFRsaE9SMDVNVW14c2NFMUlVa2RYUmtseVZFZFNOazR3YUZwTlJEQTlKbUZ0Y0R0aGJYQTdZWEowYVdOc1pUMDRPREF3TlRNeU5nPT0=)

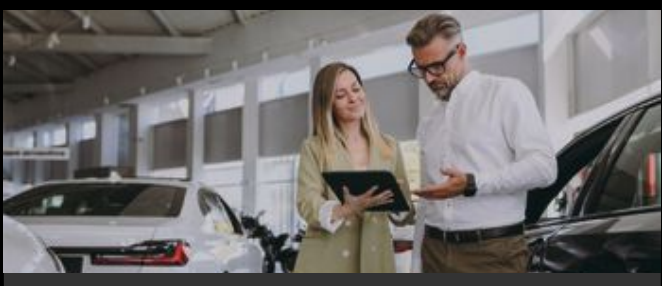

## **6. Kostendeckelung**

Die pauschal ermittelten Sachbezüge dürfen die Gesamtkosten des Firmenwagens nicht übersteigen. Deshalb ist es erforderlich, den insgesamt für das jeweilige Jahr ermittelten Sachbezug mit den tatsächlich entstandenen Fahrzeugkosten zu vergleichen.

Den **vollständigen Abschnitt** lesen Sie hier:

[Weiterlesen](https://mandanten.email/trackRedirect/88442271/88005315/YUhSMGNITTZMeTkyYVhBdWMzUmxkV1Z5YTI5bGNHWmxMbVJsTDIxaGJtUmhiblJsYm01bGQzTS9jbVZzWldGelpUMDRPRFF6T1RNNE1TWmhiWEE3WVcxd08yRnlkR2xqYkdVOU9EZ3dNRFV6TVRVbVlXMXdPMkZ0Y0R0M1pHdGZhV1E5Vm10V1FsZFdjR3hOYWs1RldrUm9RbE5ZV2xaV2FrSXdXa2RXZEZwWFRsaE9SMDVNVW14c2NFMUlVa2RYUmtseVZFZFNOazR3YUZwTlJEQTlKbUZ0Y0R0aGJYQTdZWEowYVdOc1pUMDRPREF3TlRNeE5RPT0=)

LESEDAUER: 1 MIN.

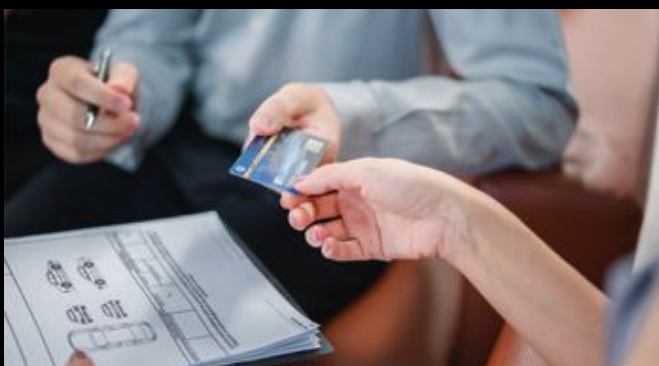

# **8. Einmalige Zuzahlung zu den Anschaffungskosten**

Leistet der Arbeitnehmer eine einmalige Zuzahlung zu den Anschaffungskosten oder übernimmt er eine Leasingsonderzahlung, mindern diese oft hohen Beträge den Sachbezug. Dies gilt sowohl bei der pauschalen Methode als auch beim Fahrtenbuch.

Den **vollständigen Abschnitt** lesen Sie hier:

[Weiterlesen](https://mandanten.email/trackRedirect/88442271/88005335/YUhSMGNITTZMeTkyYVhBdWMzUmxkV1Z5YTI5bGNHWmxMbVJsTDIxaGJtUmhiblJsYm01bGQzTS9jbVZzWldGelpUMDRPRFF6T1RNNE1TWmhiWEE3WVcxd08yRnlkR2xqYkdVOU9EZ3dNRFV6TXpVbVlXMXdPMkZ0Y0R0M1pHdGZhV1E5Vm10V1FsZFdjR3hOYWs1RldrUm9RbE5ZV2xaV2FrSXdXa2RXZEZwWFRsaE9SMDVNVW14c2NFMUlVa2RYUmtseVZFZFNOazR3YUZwTlJEQTlKbUZ0Y0R0aGJYQTdZWEowYVdOc1pUMDRPREF3TlRNek5RPT0=)

LESEDAUER: 4 MIN.

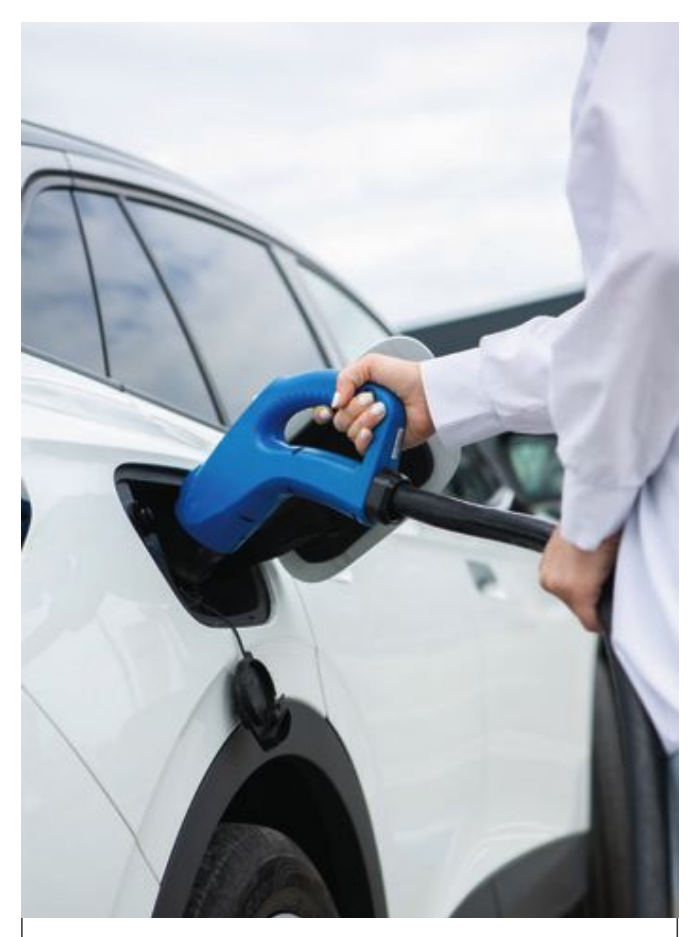

## **9. Laufendes Nutzungsentgelt**

In der Praxis kommt es oft vor, dass Arbeitnehmer ein laufendes Nutzungsentgelt (z. B. eine Kilometerpauschale) zahlen oder einzelne Kosten (z. B. Treibstoff) übernehmen. Auch diese Beträge mindern den Sachbezug.

Den **vollständigen Abschnitt** lesen Sie hier:

[Weiterlesen](https://mandanten.email/trackRedirect/88442271/88005370/YUhSMGNITTZMeTkyYVhBdWMzUmxkV1Z5YTI5bGNHWmxMbVJsTDIxaGJtUmhiblJsYm01bGQzTS9jbVZzWldGelpUMDRPRFF6T1RNNE1TWmhiWEE3WVcxd08yRnlkR2xqYkdVOU9EZ3dNRFV6TnpBbVlXMXdPMkZ0Y0R0M1pHdGZhV1E5Vm10V1FsZFdjR3hOYWs1RldrUm9RbE5ZV2xaV2FrSXdXa2RXZEZwWFRsaE9SMDVNVW14c2NFMUlVa2RYUmtseVZFZFNOazR3YUZwTlJEQTlKbUZ0Y0R0aGJYQTdZWEowYVdOc1pUMDRPREF3TlRNM01BPT0=)

Drakenburger Str. 26 28207 Bremen

LESEDAUER: 2 MIN.

Profitieren von den Leistungen des StB-Klubs mit Winkekatze. **Bei Fragen wenden Sie sich gern an Ihren Steuerberater.**

#### Disclaimer

Kontakt

VIP-Steuerköpfe GmbH vip.steuerkoepfe.de

Steuern im Blick ist nach bestem Wissen und Kenntnisstand erstellt worden. Die Komplexität und der ständige Wandel der Rechtsmaterie machen es notwendig, Haftung und Gewähr auszuschließen. Steuern im Blick ersetzt nicht die individuelle persönliche Beratung. Hierfür steht Ihnen Ihr Steuerberater gerne zur Verfügung. Steuern im Blick unterliegt urheberrechtlichem Schutz. Eine Speicherung zu eigenen privaten Zwecken oder die Weiterleitung zu privaten Zwecken (nur in vollständiger Form) ist gestattet.

## **10. Lohnabrechnung oder Steuererklärung**

Grundsätzlich sind Zuzahlungen durch den Arbeitgeber im Lohnsteuerabzugsverfahren zu berücksichtigen. Unter Umständen können Arbeitnehmer die Beträge aber auch in ihrer privaten Einkommensteuererklärung geltend machen.

Den **vollständigen Abschnitt** lesen Sie hier:

#### leiterle

LESEDAUER: 1 MIN.

Kommerzielle Verwertungsarten, insbesondere der Abdruck in anderen Newslettern oder die Veröffentlichung auf Webseiten, bedürfen der Zu-<br>stimmung der Herausgeber. IWW Institut für Wissen in der Wirtschaft – www.iww.de. Bil com, Seite 4: romeof - stock.adobe.com, Seite 4: Pormezz - stock.adobe.com. Gestaltung: WIADOK – Corporate Publishing für Steuerberater – www.wiadok.de